### МИНОБРНАУКИ РОССИИ

Федеральное государственное бюджетное образовательное учреждение высшего образования «Горно-Алтайский государственный университет» (ФГБОУ ВО ГАГУ, Горно-Алтайский государственный университет) Физико-математический и инженерно-технологический институт Аграрный колледж

> Рабочая программа учебной дисциплины

### **Информационные технологии в профессиональной деятельности**

для специальности 36.02.01 Ветеринария

Программа составлена в соответствии с требованиями ФГОС СПО специальности 36.02.01 Ветеринария (утвержден 12.05.2014 г. № 504) и учебного плана специальности 36.02.01 Ветеринария, утвержденного Ученым советом ФГБОУ ВО ГАГУ (от 31.01.2019, протокол № 1)

Рабочая программа утверждена на заседании цикловой комиссии ветеринарии и кинологии 16 мая 2019 года, протокол № 10.

Рабочая программа учебной дисциплины разработана на основе Федерального государственного образовательного стандарта (далее - ФГОС) по специальности среднего профессионального образования 36.02.01 Ветеринария.

Организация-разработчик: ФГБОУ ВО Горно-Алтайский государственный университет Аграрный колледж.

Составитель: преподаватель высшей квалификационной категории Дьяконова Н.Ю.

## **1. ПАСПОРТ РАБОЧЕЙ ПРОГРАММЫ УЧЕБНОЙ ДИСЦИПЛИНЫ**

### **«Информационные технологии в профессиональной деятельности»**

#### **1.1. Область применения рабочей программы**

Рабочая программа учебной дисциплины является частью ППССЗ в соответствии с ФГОС по специальности СПО 36.02.01 «Ветеринария».

Рабочая программа учебной дисциплины может быть использована в ходе реализации основной профессиональной образовательной программы по данной специальности.

**1.2. Место учебной дисциплины в структуре ППССЗ:** является общепрофессиональной дисциплиной, в части профессионального цикла (ОП.06).

### **1.3. Цели и задачи учебной дисциплины – требования к результатам освоения учебной дисциплины:**

Цель дисциплины **-** сформировать у студентов теоретические знания и практические навыки в области информационных технологий в профессиональной деятельности

Задачи изучения дисциплины:

- ознакомить студентов с информационными технологиями;

- дать студенту знания, необходимые для использования средств автоматизации в профессиональной деятельности;

- понимать и оценивать многоплановую роль информационных технологий в их будущей профессиональной деятельности.

В результате освоения учебной дисциплины обучающийся должен уметь:

- использовать технологии сбора, размещения, хранения, накопления, преобразования и передачи данных в профессионально ориентированных информационных системах;

- использовать в профессиональной деятельности различные виды программного обеспечения, в т.ч. специального;

- применять компьютерные и телекоммуникационные средства в профессиональной деятельности;

В результате освоения учебной дисциплины обучающийся должен знать:

- основные понятия автоматизированной обработки информации;

- общий состав и структуру персональных компьютеров и вычислительных систем,

- состав, функции и возможности использования информационных и телекоммуникационных технологий в профессиональной деятельности;

- методы и средства сбора, обработки, хранения, передачи и накопления информации;

- базовые системные программные продукты и пакеты прикладных программ в области профессиональной деятельности;

- основные методы и приемы обеспечения информационной безопасности;

Формируемые компетенции:

ОК 1. Понимать сущность и социальную значимость своей будущей профессии, проявлять к ней устойчивый интерес.

ОК 2. Организовывать собственную деятельность, выбирать типовые методы и способы выполнения профессиональных задач, оценивать их эффективность и качество.

ОК 3. Принимать решения в стандартных и нестандартных ситуациях и нести за них ответственность.

ОК 4. Осуществлять поиск и использование информации, необходимой для эффективного выполнения профессиональных задач, профессионального и личностного развития.

ОК 5. Использовать информационно-коммуникационные технологии в профессиональной деятельности.

ОК 6. Работать в коллективе и команде, эффективно общаться с коллегами, руководством, потребителями.

ОК 7. Брать на себя ответственность за работу членов команды (подчиненных), за результат выполнения заданий.

ОК 8. Самостоятельно определять задачи профессионального и личностного развития, заниматься самообразованием, осознанно планировать повышение квалификации.

ОК 9. Ориентироваться в условиях частой смены технологий в профессиональной деятельности.

ПК 1.1. Обеспечивать оптимальные зоогигиенические условия содержания, кормления и ухода за сельскохозяйственными животными.

ПК 1.2. Организовывать и проводить профилактическую работу по предупреждению внутренних незаразных болезней сельскохозяйственных животных.

ПК 1.3. Организовывать и проводить ветеринарную профилактику инфекционных и инвазионных болезней сельскохозяйственных животных.

ПК 2.1. Обеспечивать безопасную среду для сельскохозяйственных животных и ветеринарных специалистов, участвующих в лечебно-диагностическом процессе.

ПК 2.2. Выполнять ветеринарные лечебно-диагностические манипуляции.

ПК 2.3. Вести ветеринарный лечебно-диагностический процесс с использованием специальной аппаратуры и инструментария.

ПК 2.4. Оказывать доврачебную помощь сельскохозяйственным животным в неотложных ситуациях.

ПК 2.5. Оказывать акушерскую помощь сельскохозяйственным животным.

ПК 2.6. Участвовать в проведении ветеринарного приема.

ПК 3.1. Проводить ветеринарный контроль убойных животных.

ПК 3.2. Проводить забор образцов крови, молока, мочи, фекалий, их упаковку и подготовку к исследованию.

ПК 3.3. Проводить забор образцов продуктов и сырья животного происхождения для ветеринарно-санитарной экспертизы.

ПК 3.4. Определять соответствие продуктов и сырья животного происхождения стандартам на продукцию животноводства.

ПК 3.5. Проводить обеззараживание не соответствующих стандартам качества продуктов и сырья животного происхождения, утилизацию конфискатов.

ПК 3.6. Участвовать в ветеринарно-санитарной экспертизе колбасных изделий, субпродуктов, пищевого жира, крови, кишок, эндокринного и технического сырья.

ПК 3.7. Участвовать в проведении патологоанатомического вскрытия.

ПК 3.8. Участвовать в отборе, консервировании, упаковке и пересылке патологического материала.

ПК 4.1. Готовить и проводить консультации для работников животноводства и владельцев сельскохозяйственных животных по вопросам санитарных норм содержания животных, профилактики инфекционных болезней животных и зоонозных инфекционных и инвазивных болезней, а также их лечения.

ПК 4.2. Готовить информационные материалы о возбудителях, переносчиках, симптомах, методах профилактики и лечения инфекционных болезней животных и зоонозных инфекционных и инвазивных болезней.

ПК 4.3. Знакомить работников животноводства и владельцев сельскохозяйственных животных с приемами первой помощи животным.

ПК 4.4. Давать рекомендации по особенностям содержания, кормления и использования животных-производителей.

ПК 4.5. Информировать население о планирующихся и проводимых ветеринарносанитарных, профилактических и зоогигиенических мероприятиях

### **1.4. Количество часов на освоение программы учебной дисциплины:**

максимальной учебной нагрузки обучающегося 57 часов, в том числе: обязательной аудиторной учебной нагрузки обучающегося 38 часов; самостоятельной работы обучающегося 19 часов.

# **2. СТРУКТУРА И СОДЕРЖАНИЕ УЧЕБНОЙ ДИСЦИПЛИНЫ**

# **2.1. Объем учебной дисциплины и виды учебной работы**

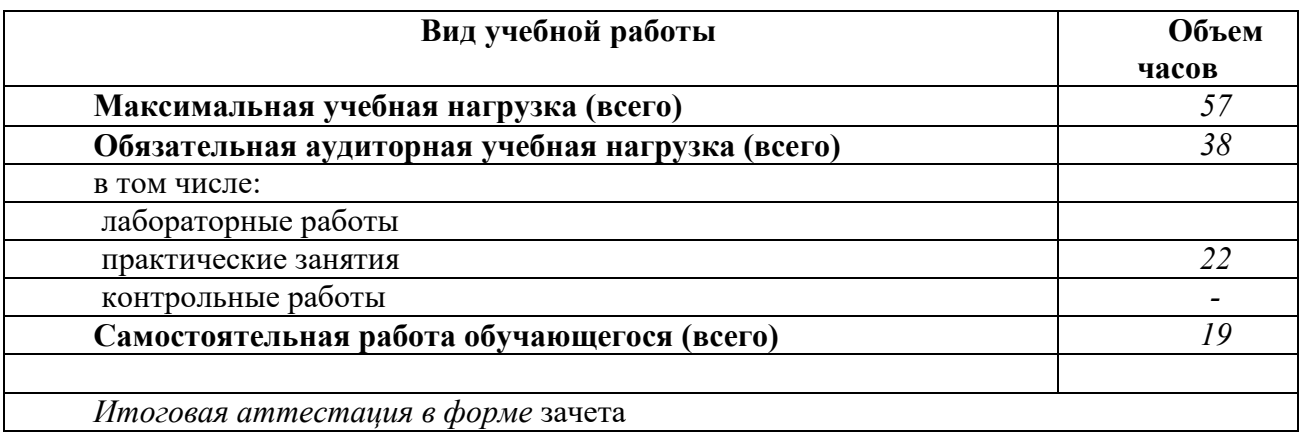

**2.2.** Тематический план и содержание учебной дисциплины **«**Информационные технологии в профессиональной деятельности»

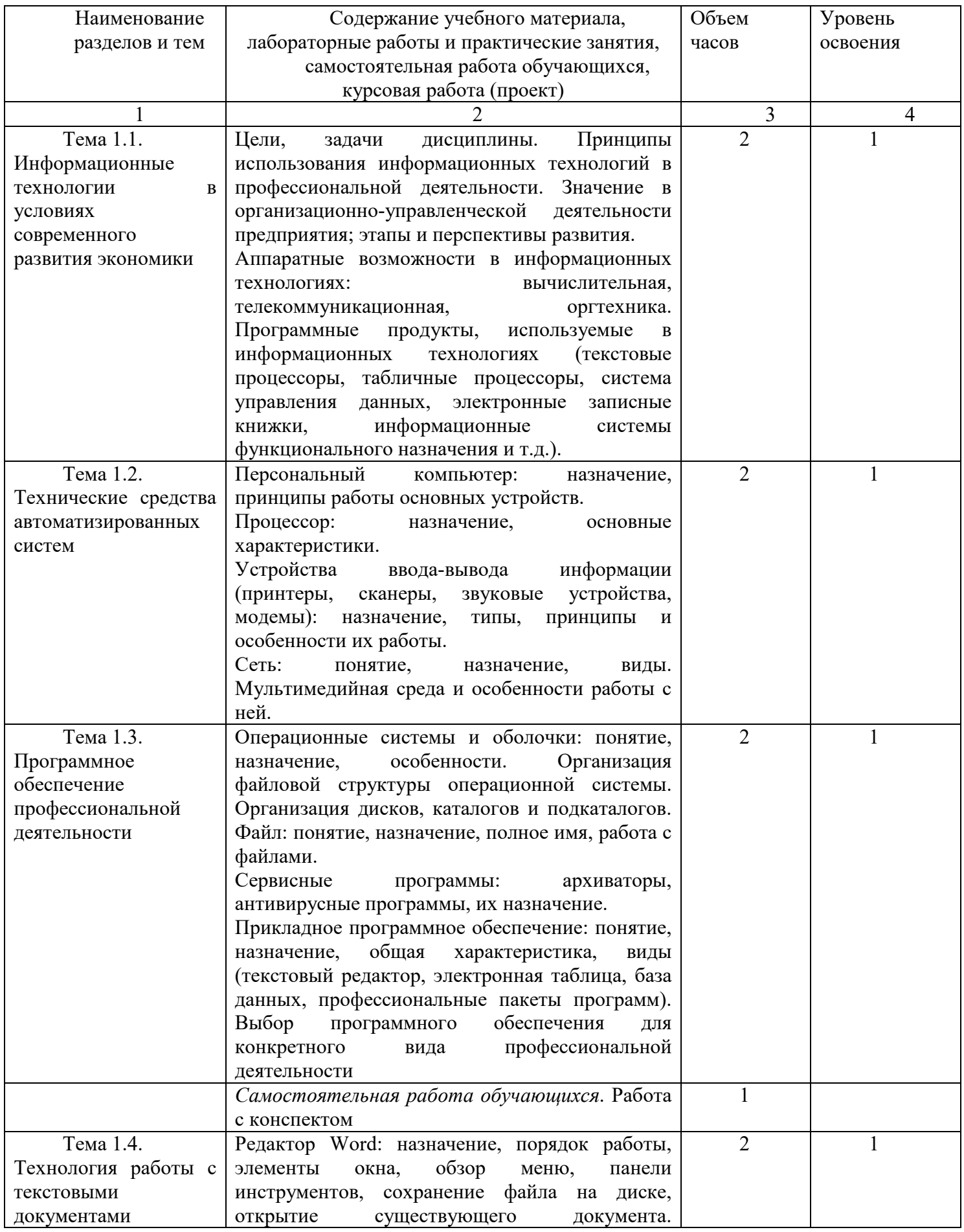

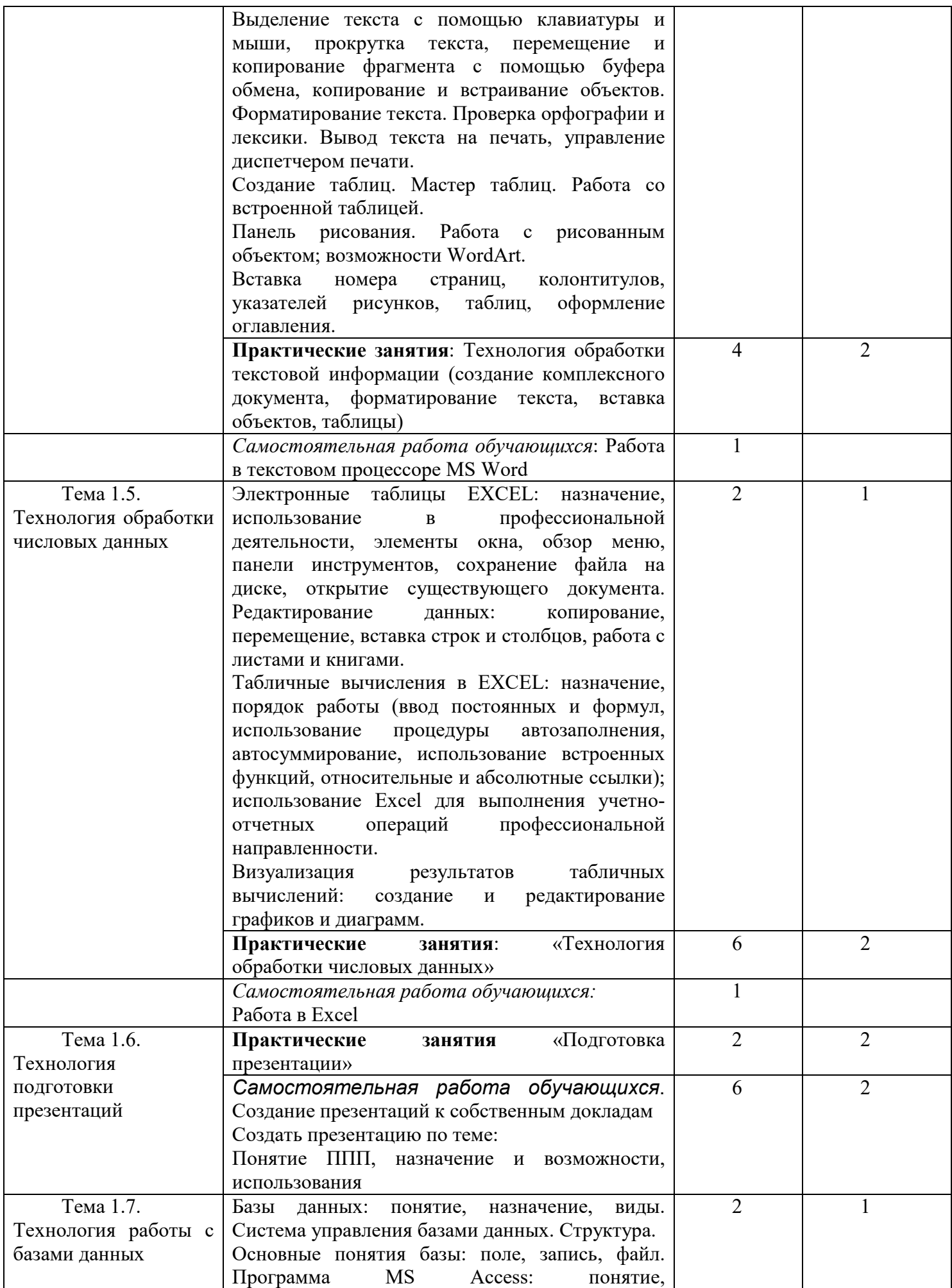

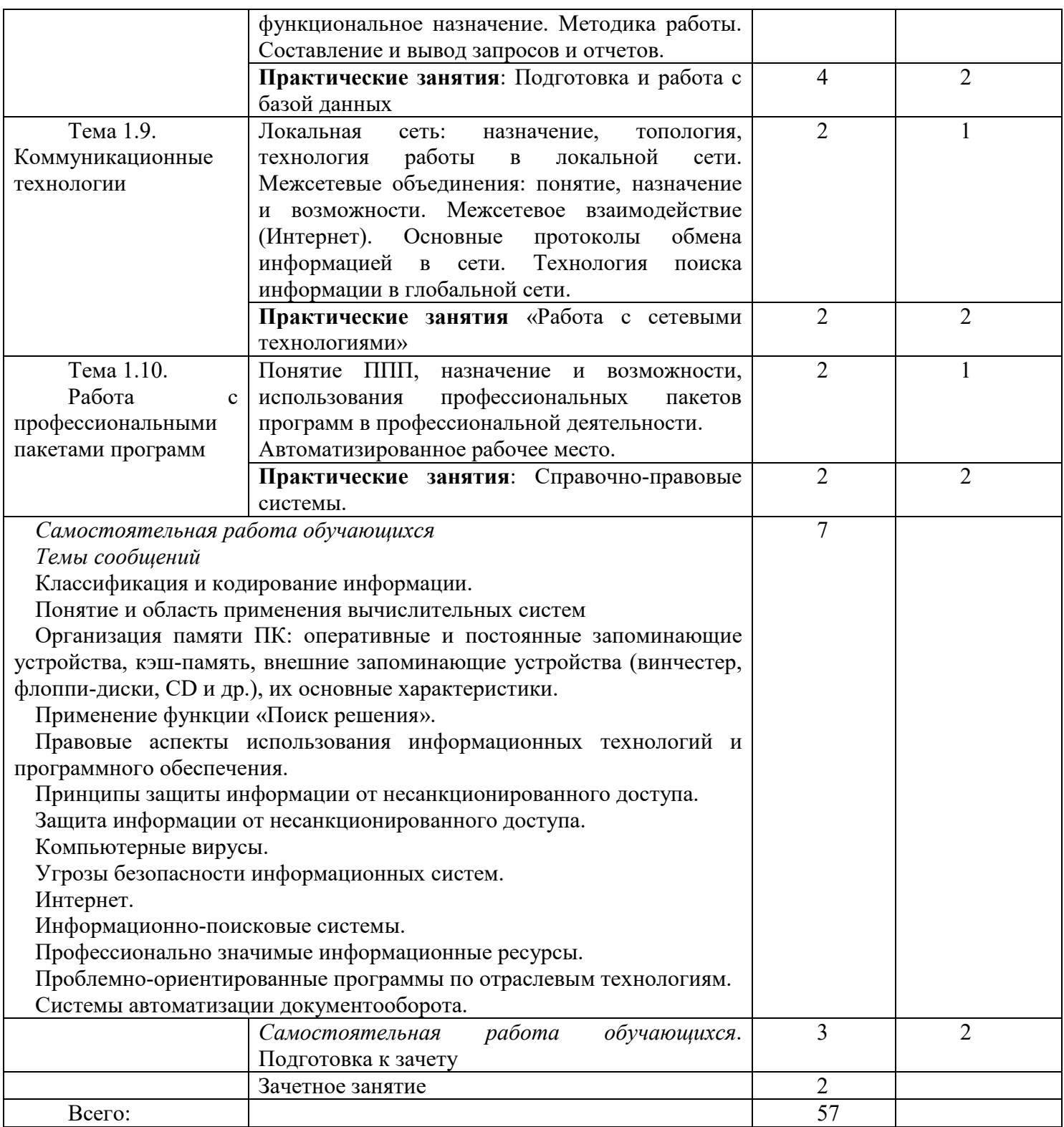

# **3. УСЛОВИЯ РЕАЛИЗАЦИИ УЧЕБНОЙ ДИСЦИПЛИНЫ**

**3.1.** Требования к минимальному материально**-**техническому обеспечению Учебная дисциплина реализуется в учебной аудитории. Оборудование:

Рабочее место преподавателя, посадочные места обучающихся (по количеству обучающихся), ученическая доска, компьютеры: мониторы, системные блоки.

Программное обеспечение:

А) Kaspersky Endpoint Security для бизнеса СТАНДАРТНЫЙ (госконтракт 0612\2 от 06.12.2016.)

MS Windows (договор Tr000075134 от 20.02.2016) MS Access (договор Tr000075134 от 20.02.2016) MS Office (госконтракт 0377100000315000019-0020963-01 от 12.01.2016) Smart Notebook (госконтакт 0377100000316000022-0020963-01 от 20.12.2016) КонсультантПлюс (бессрочный договор от 27.05.1999) Inkscape (свободная лицензия GNU GPL) LibreOffice (свободная лицензия Mozilla Public License) Adobe Reader (лицензия Freeware) Internet Explorer/Edge (ПО в составе MS Windows) Google Chrome (лицензия Freeware) Firefox (свободная лицензия GNU GPL) Яндекс.Браузер (лицензия Freeware) 7-Zip (свободная лицензия GNU GPL) МойОфис (договор без номера от 19.03.2018) NVDA (свободная лицензия GNU GPL) Moodle (свободная лицензия GNU GPL)

### **3.2. Информационное обеспечение обучения Перечень рекомендуемых учебных изданий, Интернет-ресурсов**

#### **Основные источники:**

1 Шандриков, А. С. Информационные технологии : учебное пособие / А. С. Шандриков. - 3-е изд. - Минск : Республиканский институт профессионального образования (РИПО), 2019. - 444 c. - ISBN 978-985-503-887-1. - Текст : электронный // Электронно-библиотечная система IPR BOOKS : [сайт]. - URL: http://www.iprbookshop.ru/94301.html

2. Лебедева, Т. Н. Информатика. Информационные технологии : учебнометодическое пособие для СПО / Т. Н. Лебедева, Л. С. Носова, П. В. Волков. - Саратов : Профобразование, 2019. - 128 c. - ISBN 978-5-4488-0339-0. - Текст : электронный // Электронно-библиотечная система IPR BOOKS : [сайт]. - URL: http://www.iprbookshop.ru/86070.html

### **Дополнительные источники:**

1 Цветкова, А. В. Информатика и информационные технологии : учебное пособие для СПО / А. В. Цветкова. - Саратов : Научная книга, 2019. - 190 c. - ISBN 978-5-9758- 1891-1. - Текст : электронный // Электронно-библиотечная система IPR BOOKS : [сайт]. - URL: http://www.iprbookshop.ru/87074.html

### *Интернет – ресурсы:*

1. http://iit.metodist.ru - Информатика - и информационные технологии: cайт лаборатории информатики МИОО;

- 2. http://www.intuit.ru Интернет-университет информационных технологий (ИНТУИТ.ру);
- 3. http://www.npstoik.ru/vio Электронный альманах «Вопросы информатизации образования»;

# 4. КОНТРОЛЬ И ОЦЕНКА РЕЗУЛЬТАТОВ ОСВОЕНИЯ УЧЕБНОЙ ДИСЦИПЛИНЫ

Текущий контроль и оценка результатов освоения учебной дисциплины осуществляется преподавателем в процессе проведения практических занятий, тестирования, а также выполнения обучающимися самостоятельных заданий.

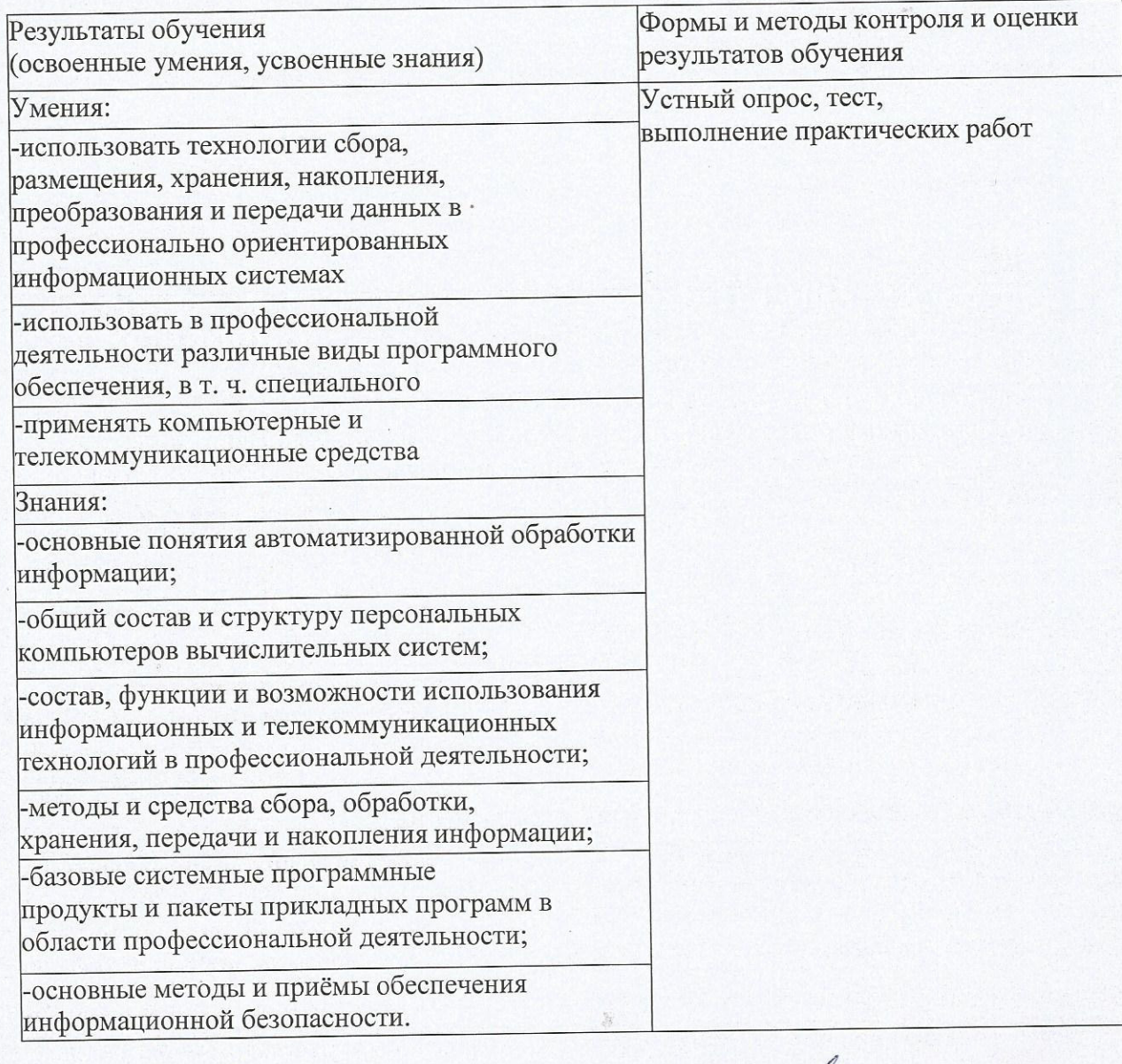

Составитель:

преподаватель высшей квалификационной категории

Н.Ю. Дьяконова

Председатель цикловой комиссии ветеринарии и кинологии

Н.Г. Алексеева

Обновления рабочей программы утверждены на заседании цикловой комиссии ветеринарии и кинологии 27.08.2020 протокол №

Председатель цикловой комиссии ветеринарии и кинологии

 $\mathcal{B}$ 

Н. Г. Алексеева